## **Project 7 LCD Screen Driver**

### **Requirements**

- Micro:bit
- Edge Connector £6 and Breadboard or Micro:bit Prototype board £16
- LCM1602 LCD screen (£3 on Ebay)
- 10 1k Resistors
- Some Jumper wires
- LCD example driver code from website

### **Aim**

Demonstrate ability to drive and LCD screen using a BBC-Micro:bit by "bit bashing"

#### **Wiring**

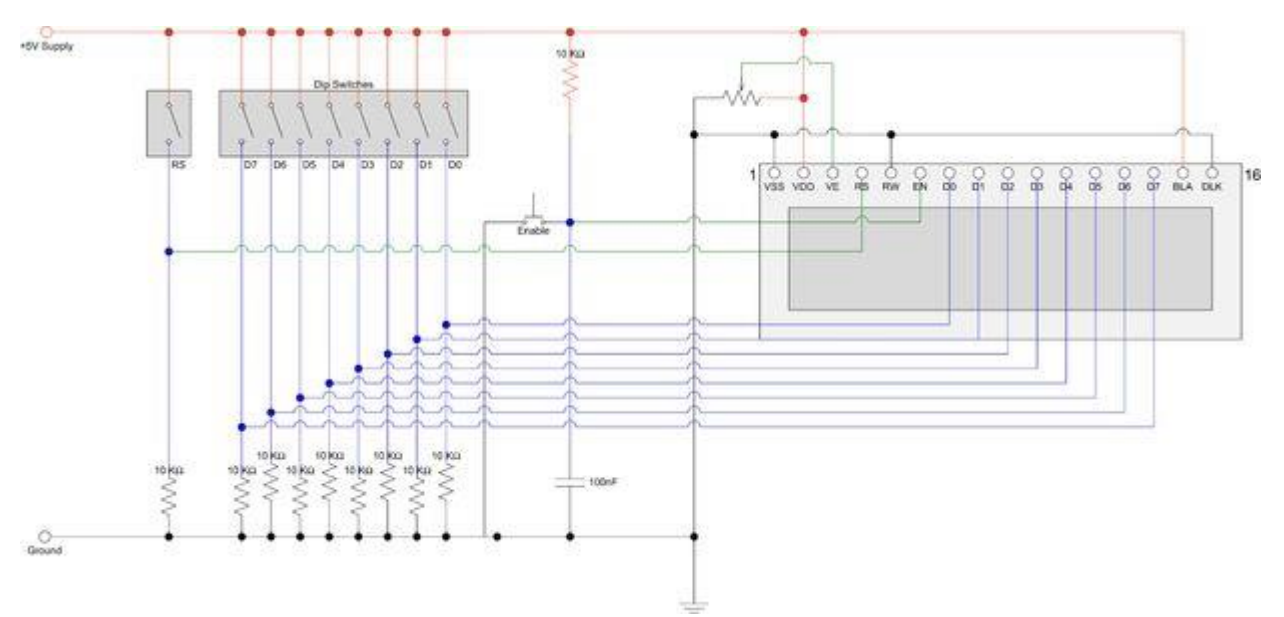

Use the diagram above to wire up your BBC Micro:bit to the LCD board.

- You are replacing the RS dip switch with a digital connector to your Micro:bit (I used Pin 12)
- Replace the Enable button with a digital connector to your Micro:bit (I used Pin 10)
- Replace D 7 D0 with digital connections to your Micro:bit I used the connections listed below

D0 – Pin 0

- $D1 Pin 1$
- D2 Pin 2
- D3 Pin 3
- D4 Pin 4
- D5 Pin 6
- D6 Pin 7
- D7 Pin 9
	- The diagram shows 10k resistors for D0 D7 and RS I used 1K resistors as they were all I had and it worked perfectly
	- I replaced the variable resistor for the VE connection (Contrast Adjustment with a fixed 1k & 330 ohm resistor and the screen contrast was ok)

Diagram taken fro[m http://www.instructables.com/id/How-to-drive-a-character-LCD-displays-using-DIP-sw/step3/The-circuit/](http://www.instructables.com/id/How-to-drive-a-character-LCD-displays-using-DIP-sw/step3/The-circuit/)

# **A picture of my layout**

The picture below is my Micro:bit wired up. It's a bit of a birds nest but if you follow the diagram above you can't go far wrong

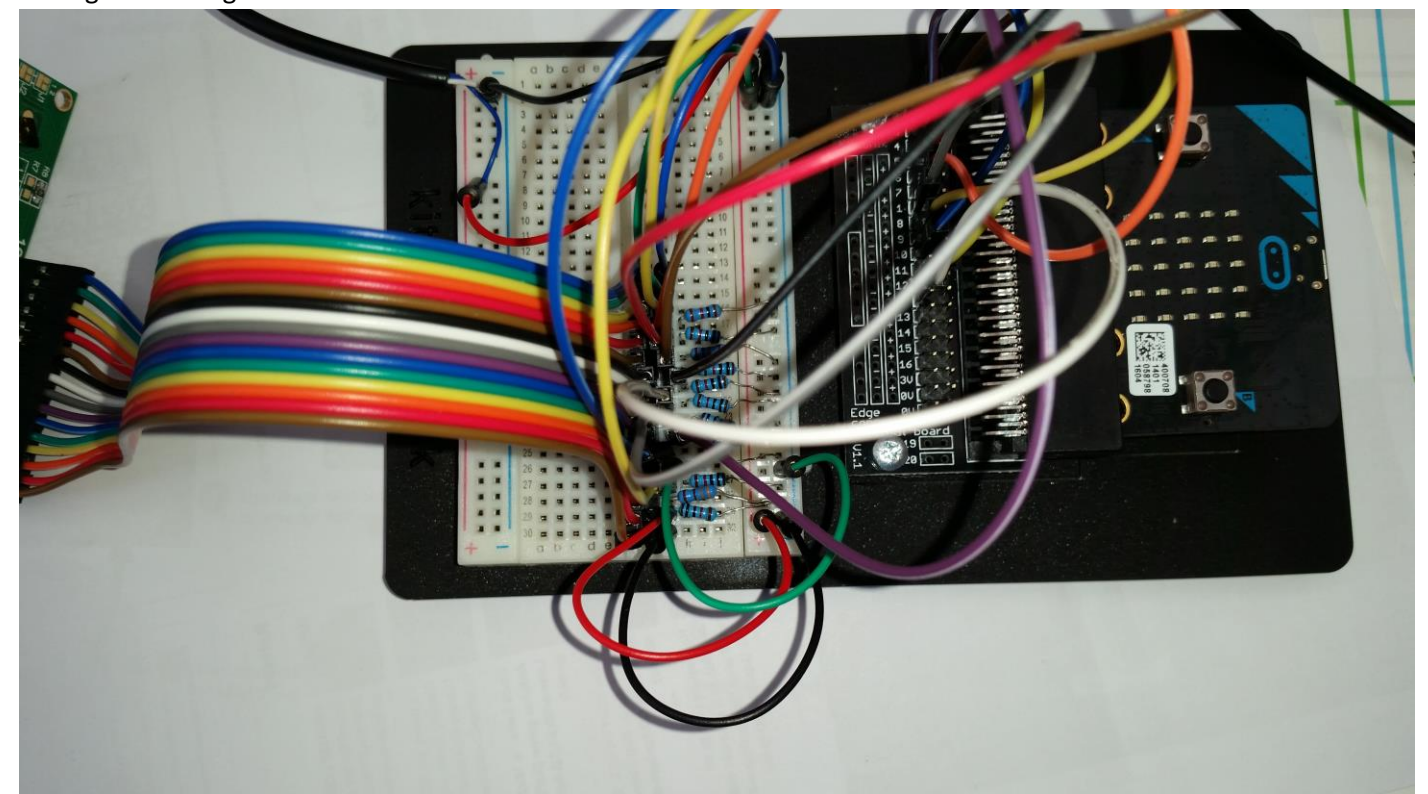

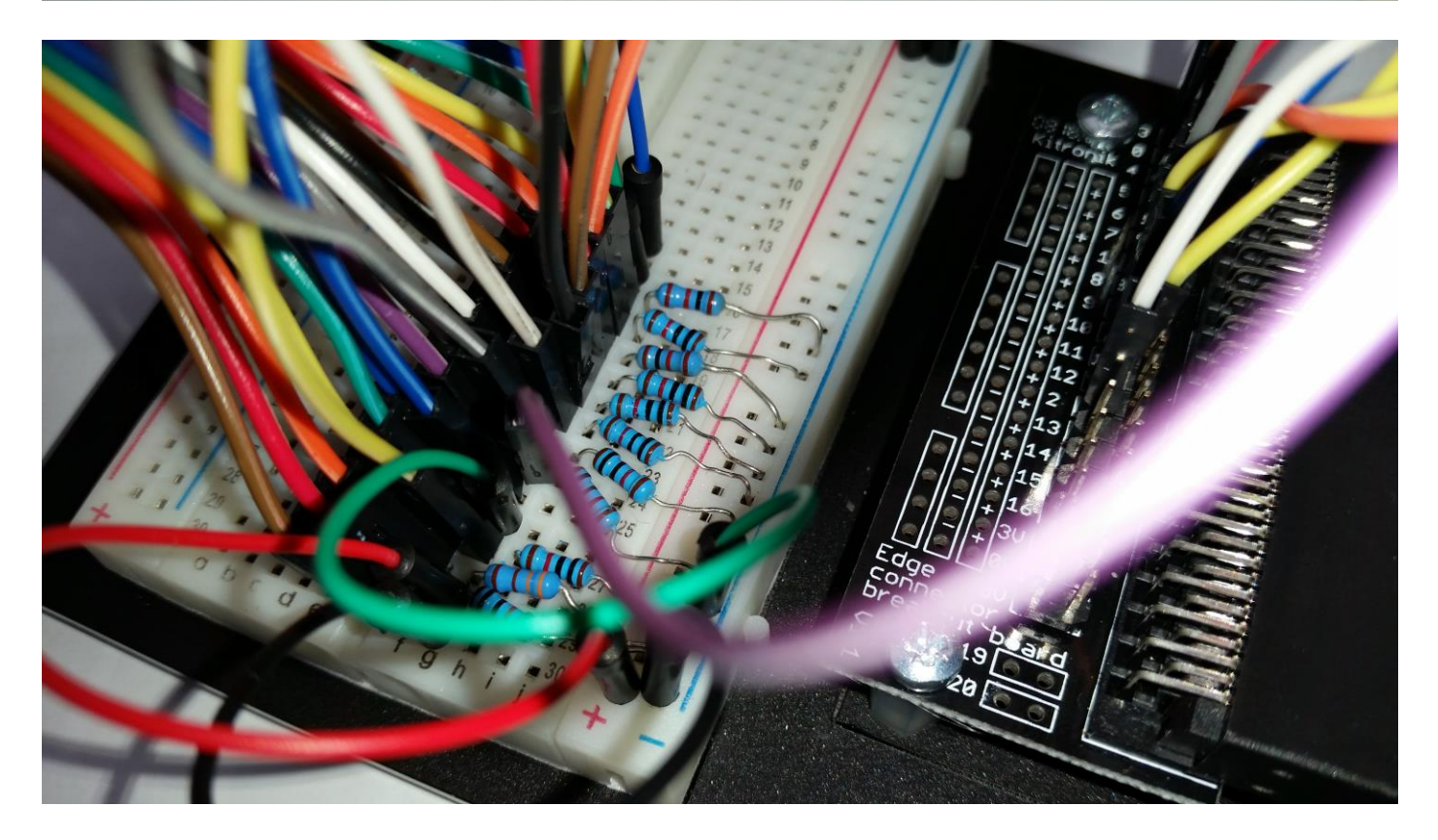

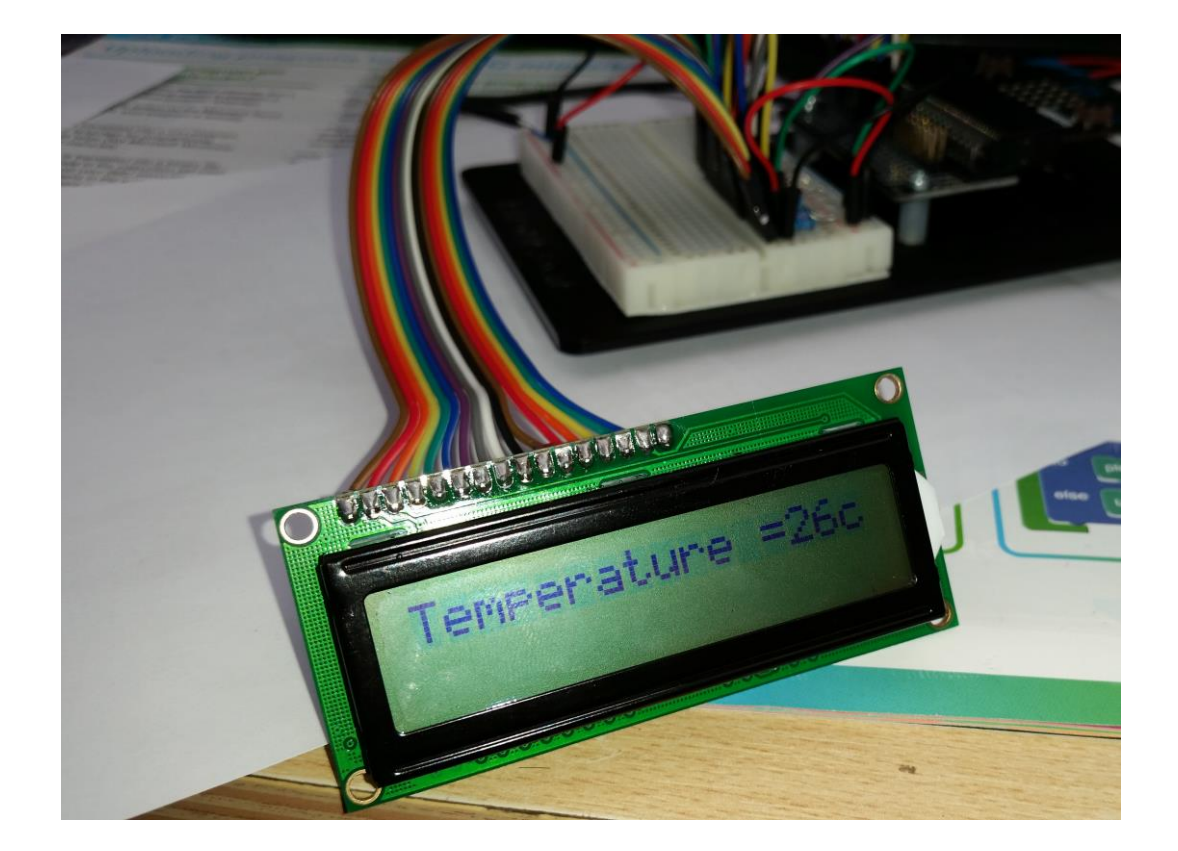

#### **Code**

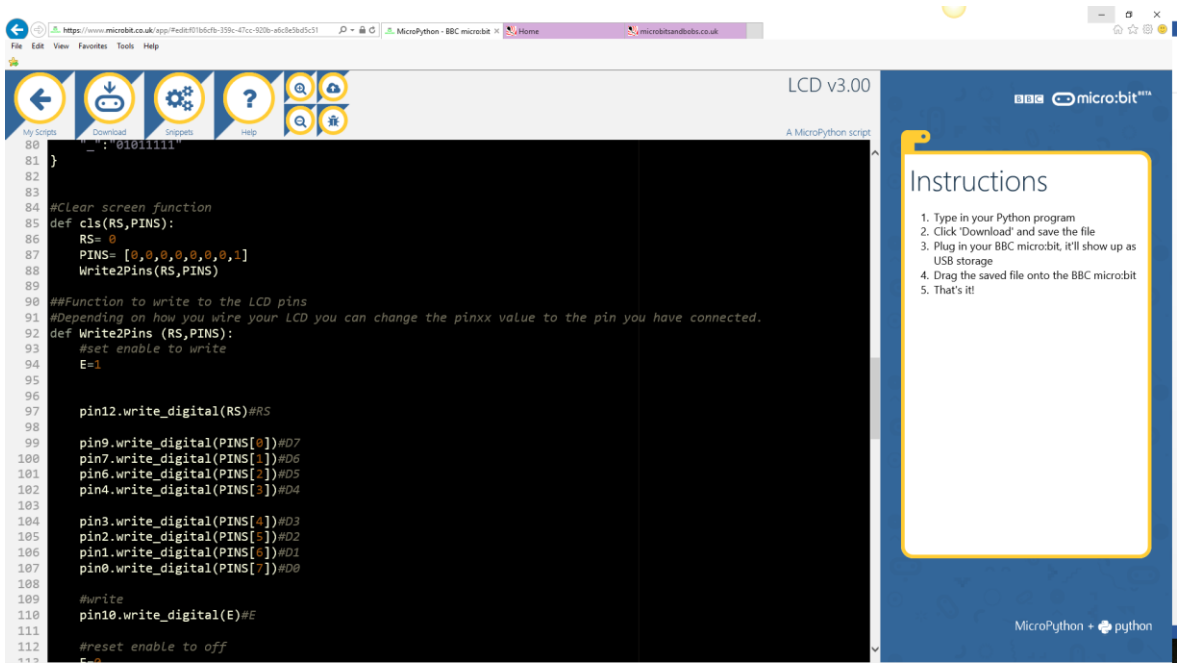

- I've tried to write a fairly concise drive for the Micro:bit. I'm sure it can be improved on and please feel free to do so but please give credit to the initial work in your extension.
- A copy is<http://www.microbitsandbobs.co.uk/downloads/lcd3.00.py> or as an import file <https://www.microbit.co.uk/fdpmsp> it does everything I needed it to for a proof on concept and I've included a sample program to turn the panel and Micro:bit into a temperature sensor.
- There is some documentation in the comments feel free to add functionality or email me if you have any problems that I've not documented